MINT Arbeitsblatt

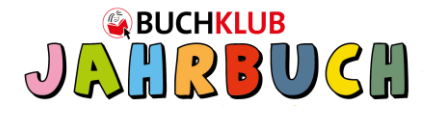

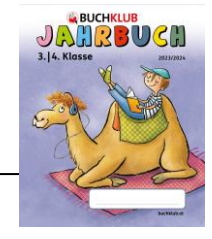

## Die Zukunft in meiner Hand

Wenn du am Computer etwas schreiben möchtest, verwendest du die Tastatur, die viele Tasten hat. Kennst du sie alle? Male das erste Kästchen neben dem Text und die dazugehörige Taste mit der gleichen Farbe an!

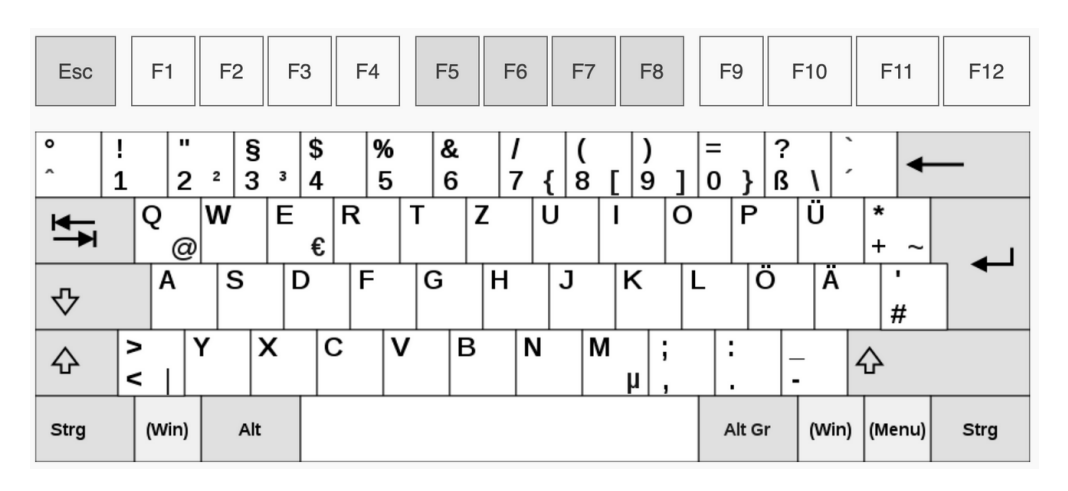

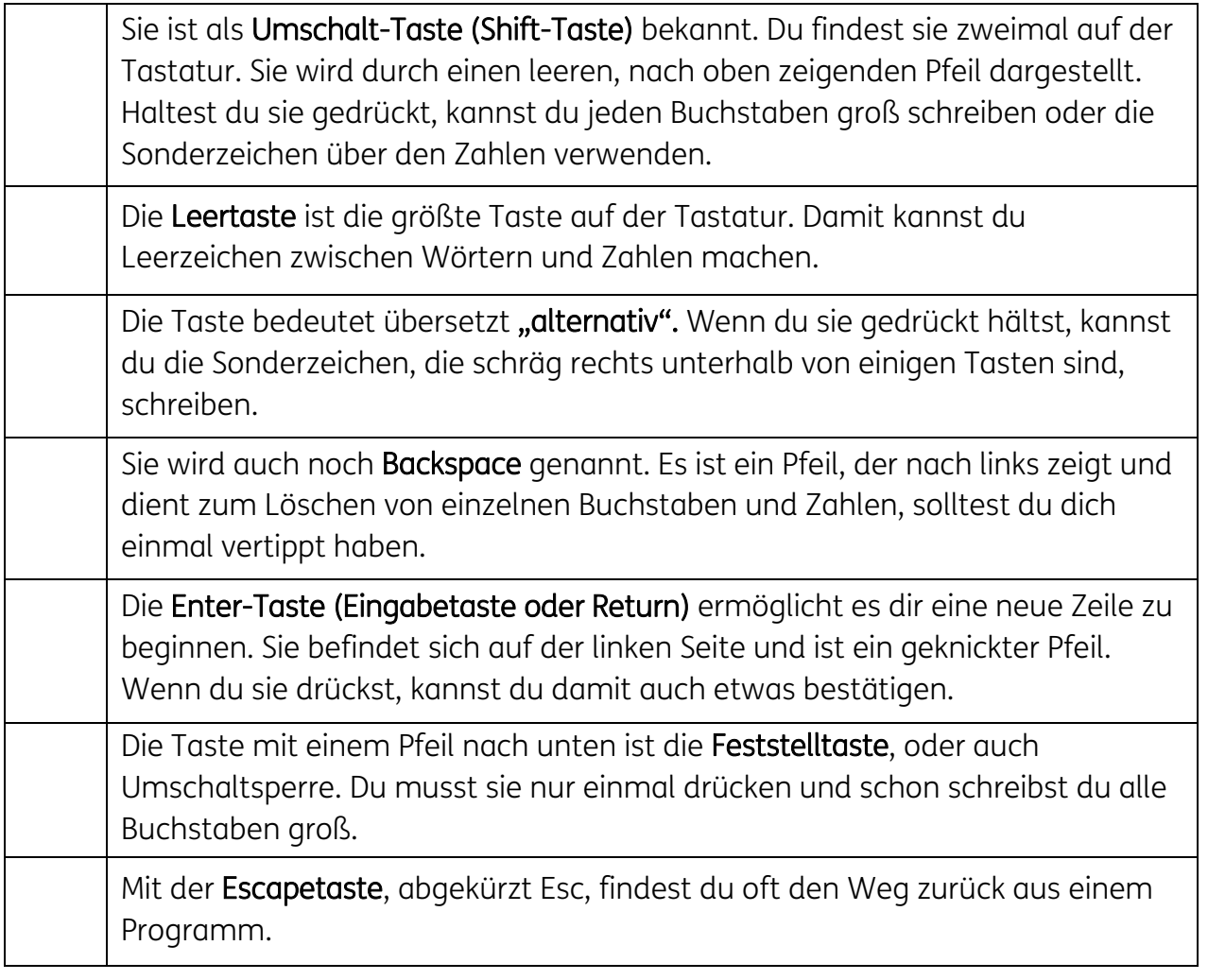

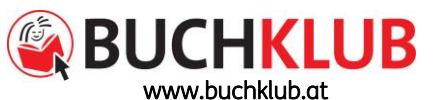

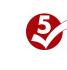